「ルールを覚えれば誰でもできる!あなたの数学の偏差値を70にするプリント」の詳 細は以下をクリック!

http://www.hmg-gen.com/tuusin.html

「自宅に居ながら1対1の数学の授業が受けられます」の詳細は以下をクリック! http://[www.hmg-gen.com](http://www.hmg-gen.com/tuusin.html)/tuusin1.html

質問内容 「ベクトルの外積を知っていたら便利だよ」と聞いたのですが、ベクトルの外積っ てどういうふうに使えますか?

回答

こんにちは河見です。ベクトルの外積は高校の教育課程の範囲外ですが、知っていると いろいろ便利ですよ。

教科書の範囲外ですのでできるだけ解答欄には書かない方がいいと思いますが、空間図 形の三角形の面積を求める時、また平面と直交するベクトルを求める時は外積で計算し たほうが圧倒的に速いです。

外積については「何それ?」という人も多いと思うのでまずは定義から説明しておきま すね。

∙外積について−

→<br>AB = (*x*<sub>1</sub>, *y*<sub>1</sub>, *z*<sub>1</sub>), AC = (*x*<sub>2</sub>, *y*<sub>2</sub>, *z*<sub>2</sub>) のとき、 **AB と AC** の外積 AB × AC = (y<sub>1</sub>z<sub>2</sub> − y<sub>2</sub>z<sub>1</sub>, z<sub>1</sub>x<sub>2</sub> − z<sub>2</sub>x<sub>1</sub>, x<sub>1</sub>y<sub>2</sub> − x<sub>2</sub>y<sub>1</sub>) となる。

【注】

→ → → → →<br>AB · AC で AB 内積 AC と読んだのと同じ感じで、AB × AC で AB 外積 (がいせき)AC と 読みます。

ここで多くの人が <del>AB</del> × AC = (y<sub>1</sub>z<sub>2</sub> − y<sub>2</sub>z<sub>1</sub>, z<sub>1</sub>x<sub>2</sub> − z<sub>2</sub>x<sub>1</sub>, x<sub>1</sub>y<sub>2</sub> − x<sub>2</sub>y<sub>1</sub>) 長くて覚えられないよ と思った人がいると思います。でもこれって簡単な覚え方があるんです。

------------------------------------- 外積の覚え方------------ステップ 1 まず <del>AB</del> = (x<sub>1</sub>, y<sub>1</sub>, z<sub>1</sub>) の成分と AC = (x<sub>2</sub>, y<sub>2</sub>, z<sub>2</sub>) の成分を縦書きにしま す。 *x*<sup>1</sup> *x*<sup>2</sup> *y*<sup>1</sup> *y*<sup>2</sup> *z*<sup>1</sup> *z*<sup>2</sup> ステップ2 *z*<sup>1</sup> *z*<sup>2</sup> の下にさらに *x*<sup>1</sup> *x*<sup>2</sup> を書きます。 *x*<sup>1</sup> *x*<sup>2</sup> *y*<sup>1</sup> *y*<sup>2</sup> *z*<sup>1</sup> *z*<sup>2</sup>  $x_1$   $x_2$ ステップ3 ①, ②, 3 を互いにクロスにかける  $x_1$   $x_2$ **3** *y*<sup>1</sup> *y*<sup>2</sup>  $(1)$ *z*<sup>1</sup> *z*<sup>2</sup>  $(2)$  $x_1$   $x_2$ ⃝<sup>1</sup> をクロスにかけたものは *y*1*z*<sup>2</sup> − *y*2*z*<sup>1</sup> ⇐ これが外積の *x* 座標 ⃝<sup>2</sup> をクロスにかけたものは *z*<sup>1</sup> *x*<sup>2</sup> − *z*<sup>2</sup> *x*<sup>1</sup> ⇐ これが外積の *y* 座標 ⃝<sup>3</sup> をクロスにかけたものは *x*1*y*<sup>2</sup> − *x*2*y*<sup>1</sup> ⇐ これが外積の *z* 座標

外積は上記のように成分を出すということを覚えておいてください。

次に外積の性質を話します。

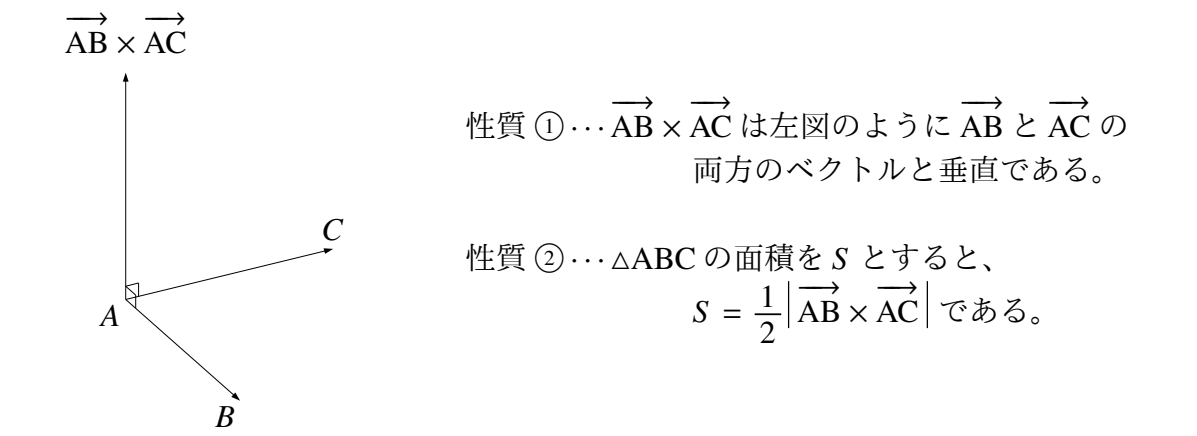

上記の性質を使えば空間ベクトルの問題は本当に計算が楽になります。では、実際にベ クトルの外積を利用する問題を 2 問ほど解いてもらいます。

—問題 1 —  

$$
\vec{a}
$$
 = (0, 2, 1),  $\vec{b}$  = (2, −2, 1) の両方に重直で大きさが1 のベクトルを求めと。

## 【【解説】

外積を使った解法と、一般的な教科書に載っている解法があります。まずは、外積を使 わない解法で解いて、そのあと外積を使った解法で解いていきます。

## 【解答(教科書に載っている解法)】

求めるベクトルを ⃗*p* = (*l*, *m*, *n*) とする。

 $\vec{p}$  の大きさは 1 なので  $|\vec{p}| = 1 \Leftrightarrow l^2 + m^2 + z^2 = 1 \cdots \textcircled{1}$ 

また、pはa とbに垂直なので

- $\vec{p} \cdot \vec{a} = 0 \Leftrightarrow 0 \cdot l + 2 \cdot m + 1 \cdot n = 0 \cdots 2$
- $\vec{p} \cdot \vec{b} = 0 \Leftrightarrow l + (-2) \cdot m + 1 \cdot n = 0 \cdots 3$

① 2. 3 を連立して

$$
(l, m, n) = (\frac{2}{3}, \frac{1}{3}, -\frac{2}{3}), (-\frac{2}{3}, -\frac{1}{3}, \frac{2}{3})
$$
  $\angle \approx 5$ .

## 【解答(外積の解法)】

外積の性質を見てもらいたいのですが、AB × AC は AB と AC の両方のベクトルと垂直 である。この性質を使ったら、二つのベクトルに垂直がベクトルってすぐに求まるよね?

平面と垂直なベクトルを求めることはよくありますが、平面と垂直なベクトルとは平面 上の 2 つの 1 次独立 (大きさが 0 でなく、互いに並行でないベクトルのこと) なベクトル と直交するということが条件なので、2 つのベクトルと垂直なベクトルを求めることは ままあります。

 $\vec{a} \times \vec{b} = (4, 2, -4)$ 

外積を使うことで ⃗*a*, ⃗*<sup>b</sup>* の両方に垂直なベクトルの方向ベクトルが (4, <sup>2</sup>, <sup>−</sup>4) となること が求まりました。求めたいベクトルは大きさが1なので、 | a × b | の大きさで割ったもの  $\vec{m}$ 答えとなります。直交するベクトルは2つあり。例えば $\vec{n}$ が $\vec{a}$ と $\vec{b}$ に直交するなら、− $\vec{n}$ も  $\vec{a}$  と  $\vec{b}$  に直交します

$$
|\vec{a} \times \vec{b}| = \sqrt{4^2 + 2^2 + (-4)^2} = 6
$$
  

$$
\downarrow \circ \text{ } \subset \vec{p} = \pm \frac{1}{6} (4, -2, 4) = \pm \frac{1}{3} (2, -1, 2)
$$

2 通りの解法で解いてみましたが、外積のほうがはるかに簡単ということが分かったと 思います。でも、残念なことに外積は高校数学の範囲外なので、解答には書かないほう がベターです。

そこで、解答では【教科書の解答】で連立方程式を解いて、と書きましたが、3 元連立 の方程式は面倒なので、それ以降の計算は外積でして、解答にはよって求めるベクトル は・・・と書いてもらえばいいと思います。では、次の問題に進みます。

—問題 2  
\n
$$
\rightarrow
$$
  
\nAB = (0, 2, 1), AC = (2, -2, 1) ⑦とき、ΔABC ⑦面積を求めと。

これも普通に解こうと思えばベクトルの三角形の公式

 $S = \frac{1}{2}$ 2  $\sqrt{|\overrightarrow{AB}|^2 |\overrightarrow{AC}}$ 2  $-(\overrightarrow{AB} \cdot \overrightarrow{AC})^2$ 

を使うために、 $|\overrightarrow{AB}|, |\overrightarrow{AC}|$ を求め、さらに  $\overrightarrow{AB} \cdot \overrightarrow{AC}$ を求めて、解いていけばいいのです がこれでは少し面倒です。そこで、外積の性質 *S* = 1 2  $\overrightarrow{AB} \times \overrightarrow{AC}$  を使います。

 $\overrightarrow{AB} \times \overrightarrow{AC} = (4, 2, -4) \pm \sqrt{AB} \times \overrightarrow{AC} = 6 \text{ C} \cdot \overrightarrow{5}$ ,  $\overrightarrow{C}$   $\overrightarrow{AC} = \frac{1}{2}$ 2  $\overrightarrow{AB} \times \overrightarrow{AC}$  = 3 となり ます。

解答は、次のように書いておけば十分でしょう。計算は、もちろん外積を使ってパパッ と解いておきます。

【解答(外積の解法)】 (△ABC の面積) =  $\frac{1}{2}$ 2 √  $\overrightarrow{AB}$ <sup>2</sup>  $\overrightarrow{AC}$ 2  $-(\overrightarrow{AB} \cdot \overrightarrow{AC})^2$  $=$  3

外積は、分かってもらえましたでしょうか?外積を知らないと解けない問題は出題され ませんが、外積を使ったほうが圧倒的に計算が楽になるということが多いです。

センター試験でも、外積を使える問題がたまに出題されます。外積の使い方は本当に簡 単だと思うので、今日話した内容を理解してもらって、実際の試験でもどんどん外積を 活用してください。

数学って難しいですよね。でも、数学って「このときはこうする」というルールがあっ てそれをひとつずつ覚えていけば誰でもできるようになります。

「今までの苦労はなんだったの?」と思えるほど、簡単にできるようになりますよ。

「4浪しているのにセンター6割」→「入会8か月後に島根大学医学部医学科に合格!」

本人いわく「悲惨な成績」で限りなく学年で下位 →「ぐんぐん成績をあげて筑波大学理 工学群現役合格!」

「問題が少し難しくなるととたんに解けなくなる」→「解き方のルールを覚えて難問も解け るようになり東北大学歯学部に合格!」

多くの受験生が数学の成績をあげた秘訣を紹介します。

以下の無料メルマガの登録をしてください。無料ですし、いつでも解除できるので登録 しないと損ですよ。以下の枠をクリックしてください。

ルールが分かれば誰でもできる! あなたの数学の偏差値を70にするメルマガ

[ラインでも配信しています。ラインの方は以下よりお願いします。](https://i-magazine.jp/bm/p/f/tf.php?id=kawami)

ラインで登録する!

ツイッターやっています。 https://twitter.com/hmggen

高校数学の勉強法 http://[www.hmg-gen.com](https://twitter.com/hmggen)/

[医学部数学の勉強法](http://www.hmg-gen.com/) https://www.ouen-math.com/

[感想はこちらまでメールをく](https://www.ouen-math.com/)ださい(何か言ってもらえると嬉しいです)

magdai@hmg-gen.com

河見賢司